Kim Building Construction Project-Critical Path Modeling, Crashing, Sensitivity Analysis, and

#### **Time-Cost Curve**

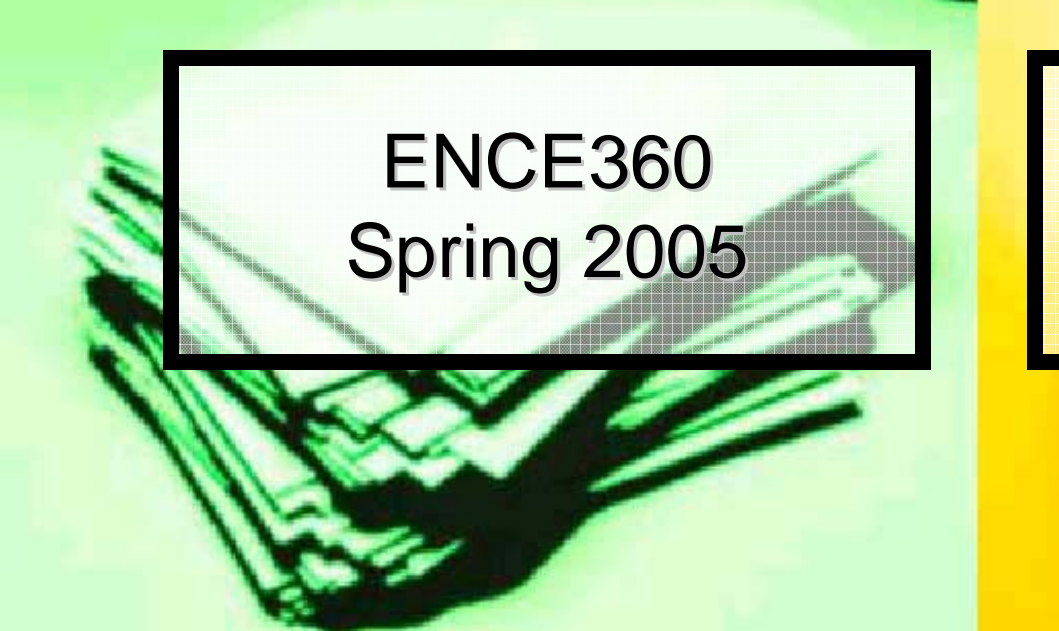

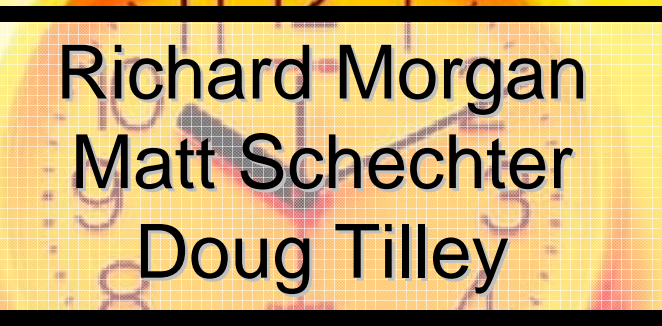

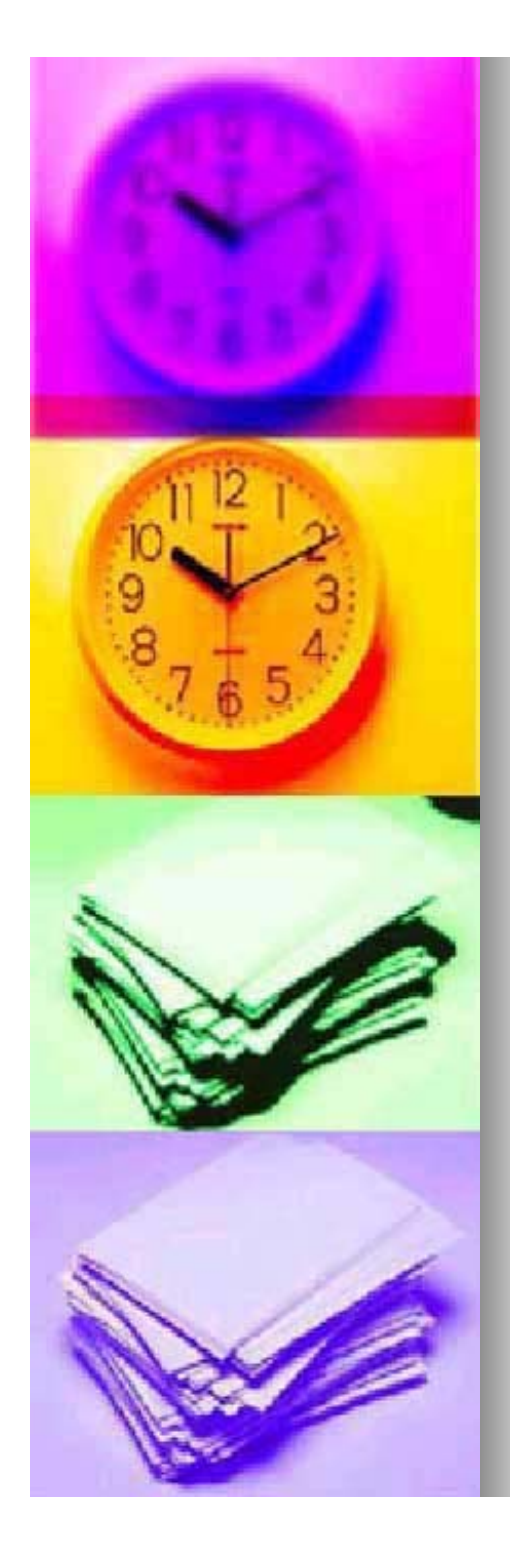

### **Overview**

- **n** Introduction
- **Objectives**
- **E** Course Concepts
- **Description of Project**
- **Problems Encountered**
- **Future Considerations**

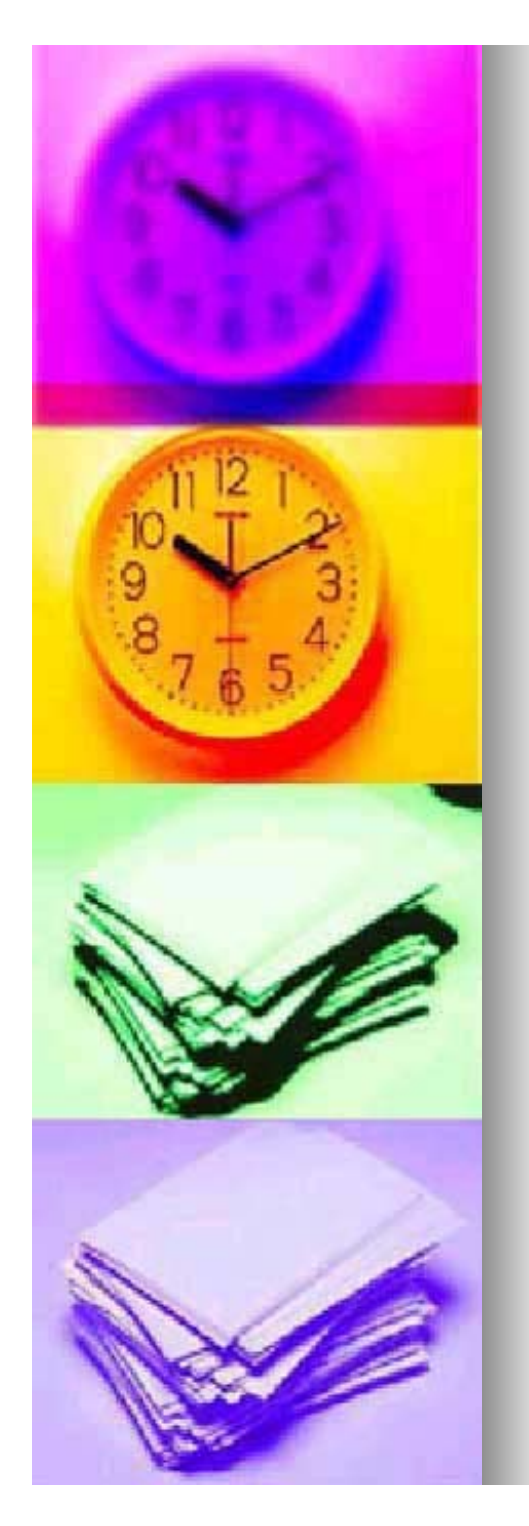

### Introduction

- **B. Jeong H. Kim Engineering Building** 
	- 155,000 square foot project
	- $\bullet$  16 research labs
	- 6 educational labs
	- 12,000 square foot clean room.

=

• One of the most advanced engineering facilities in the entire nation!

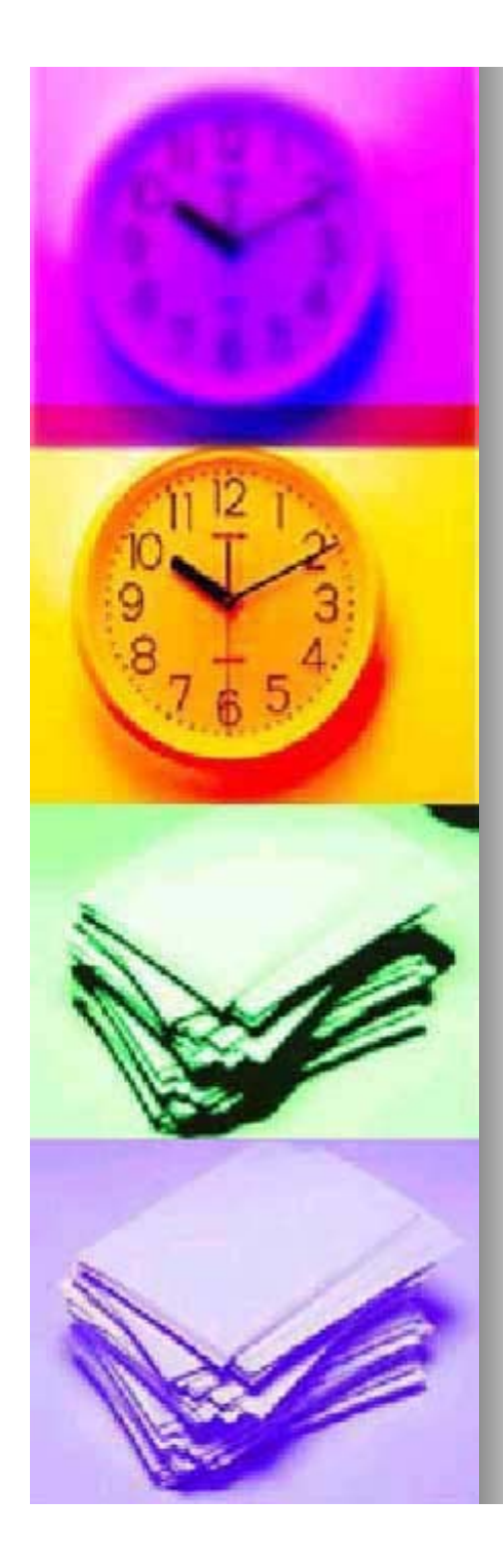

## **Objectives**

- **E** Critical Path Modeling
- **Rash Analysis**
- **Burger Sensitivity Analysis**
- Create Time-Cost Curve

#### **Using linear programming software Using linear programming software**

- $\Box$ Lindo
- $\Box$ Microsoft Excel

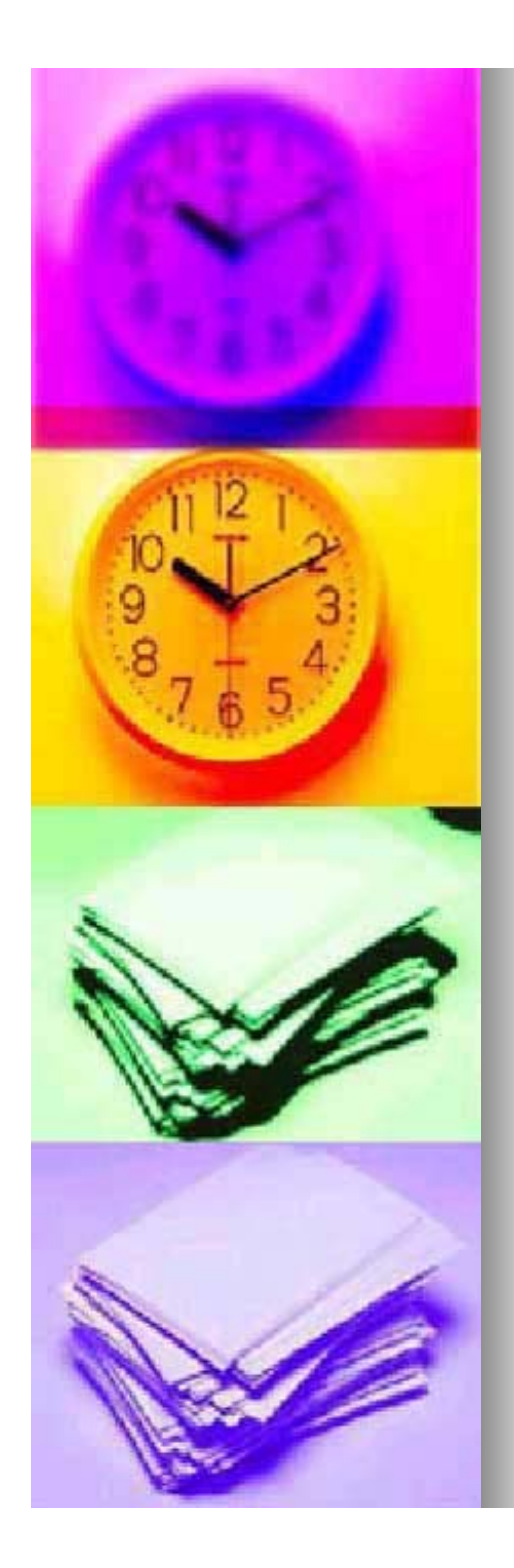

## **Course Concepts**

- **Project Networks** 
	- z AOA
	- **AON**
- **E** Critical Path
	- $\bullet$  Activities with 0 slack
- Time-Cost Tradeoff
- **- Minimizing Project Duration**

 $\bullet$  X<sub>f</sub>-X<sub>i</sub>

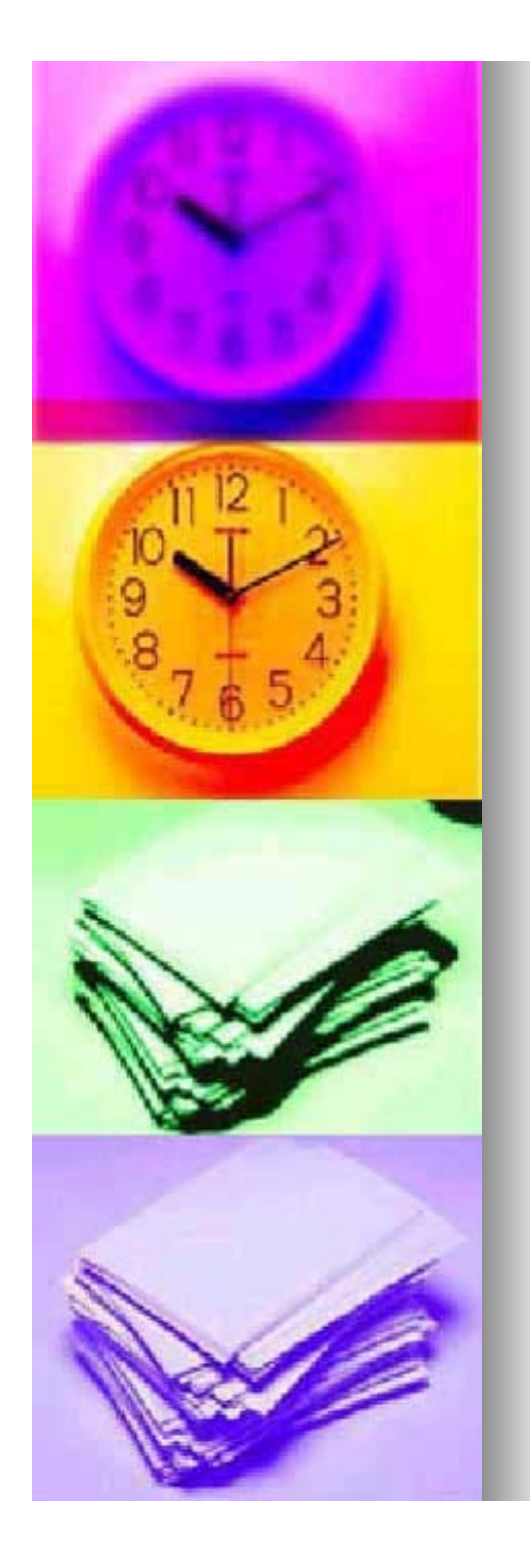

### What did we do?

- **Acquired data from similar** building from UCLA
- Created AOA schedule
- Solved for Critical Path in Lindo
- **Reference Analyzed Effects of Crashing**
- **Ranalyzed Sensitivity in Excel**
- Created Time-Cost Curve

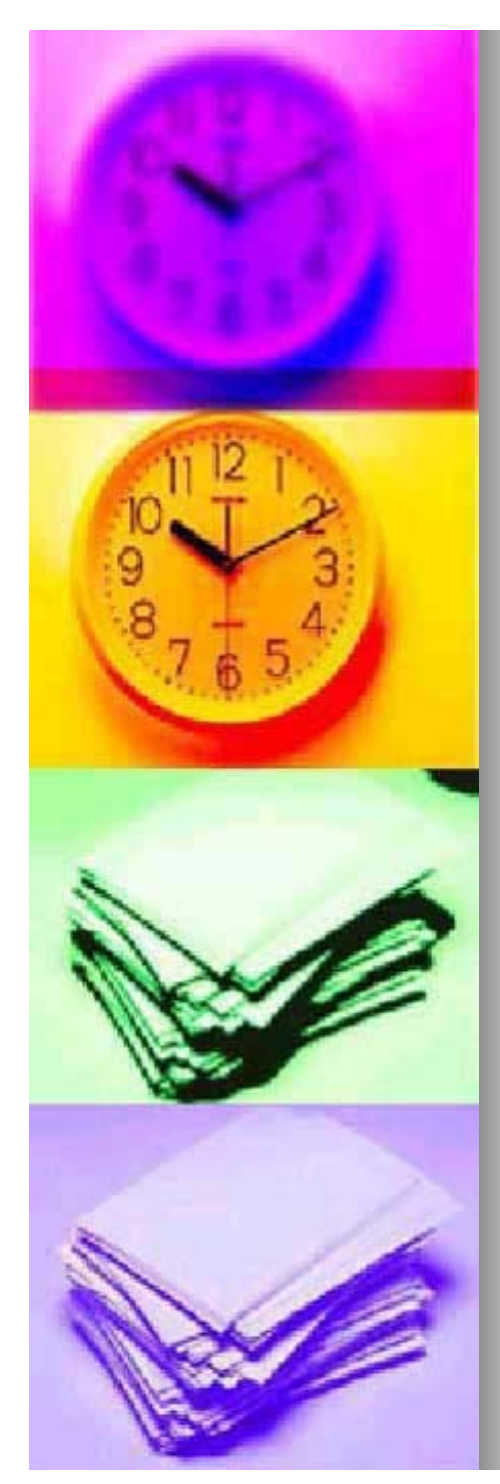

#### Data

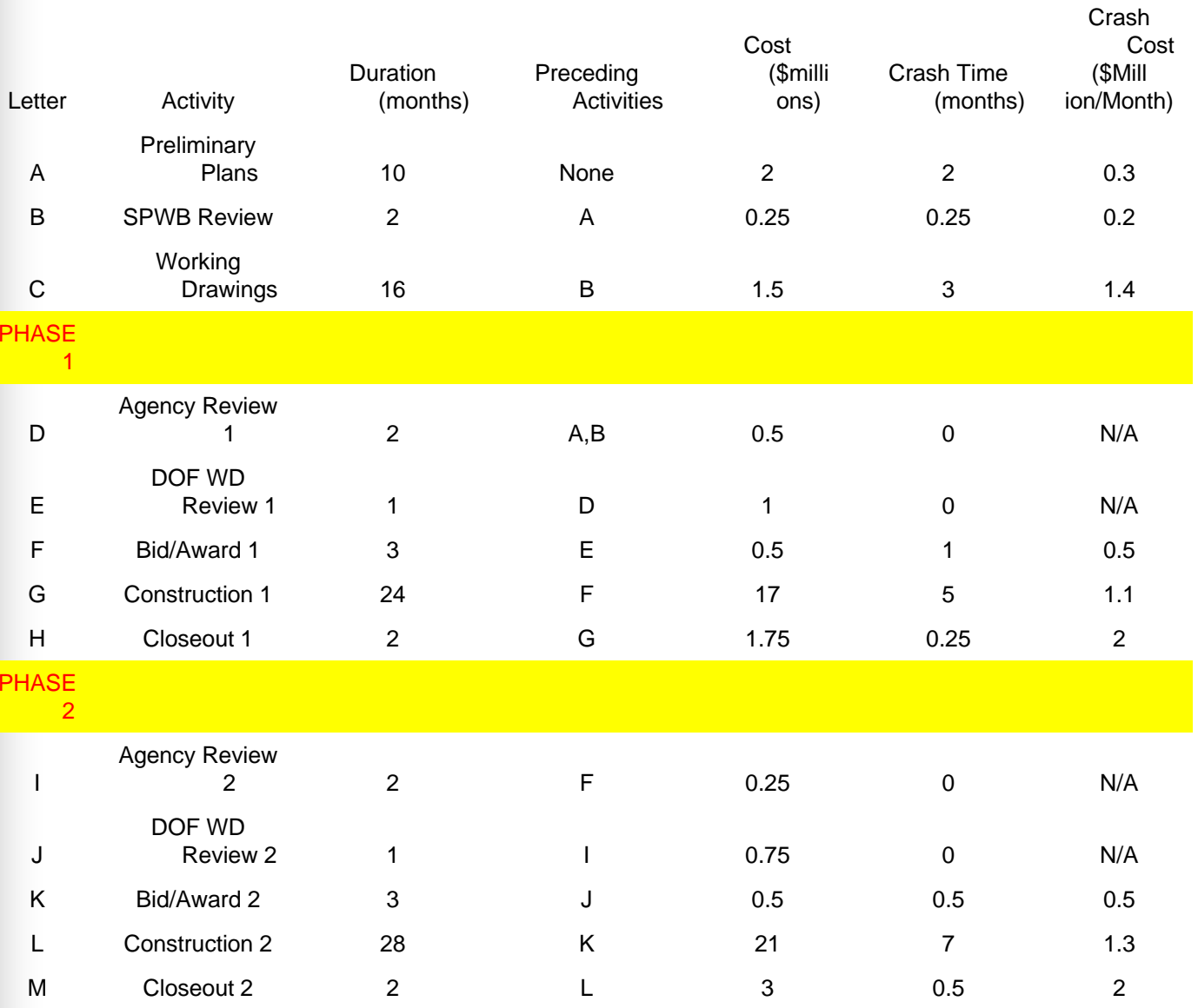

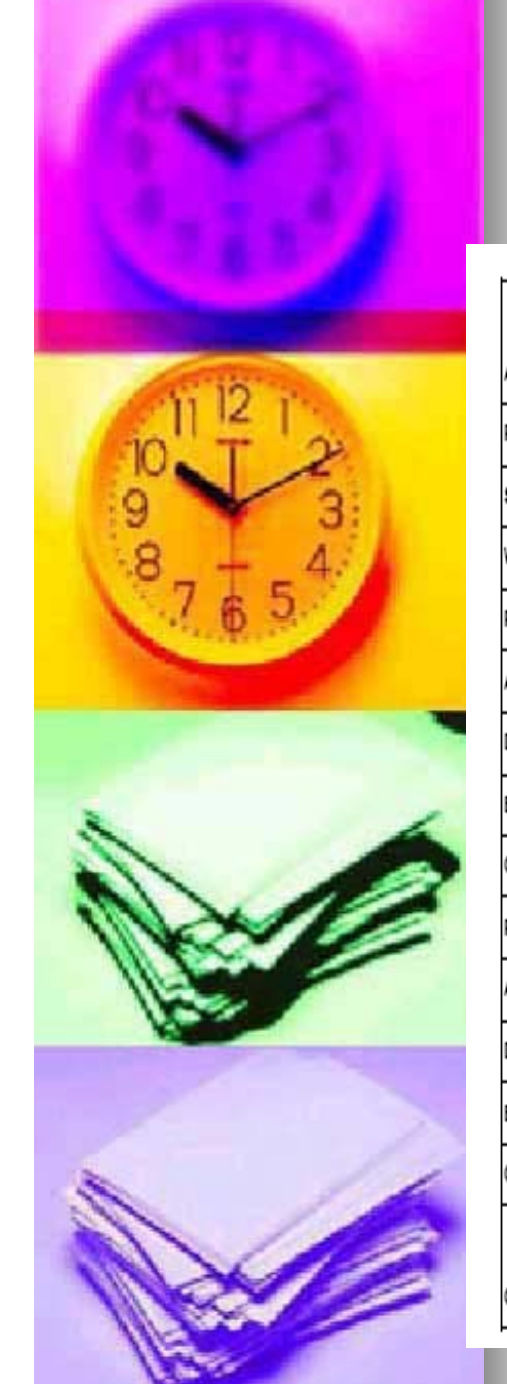

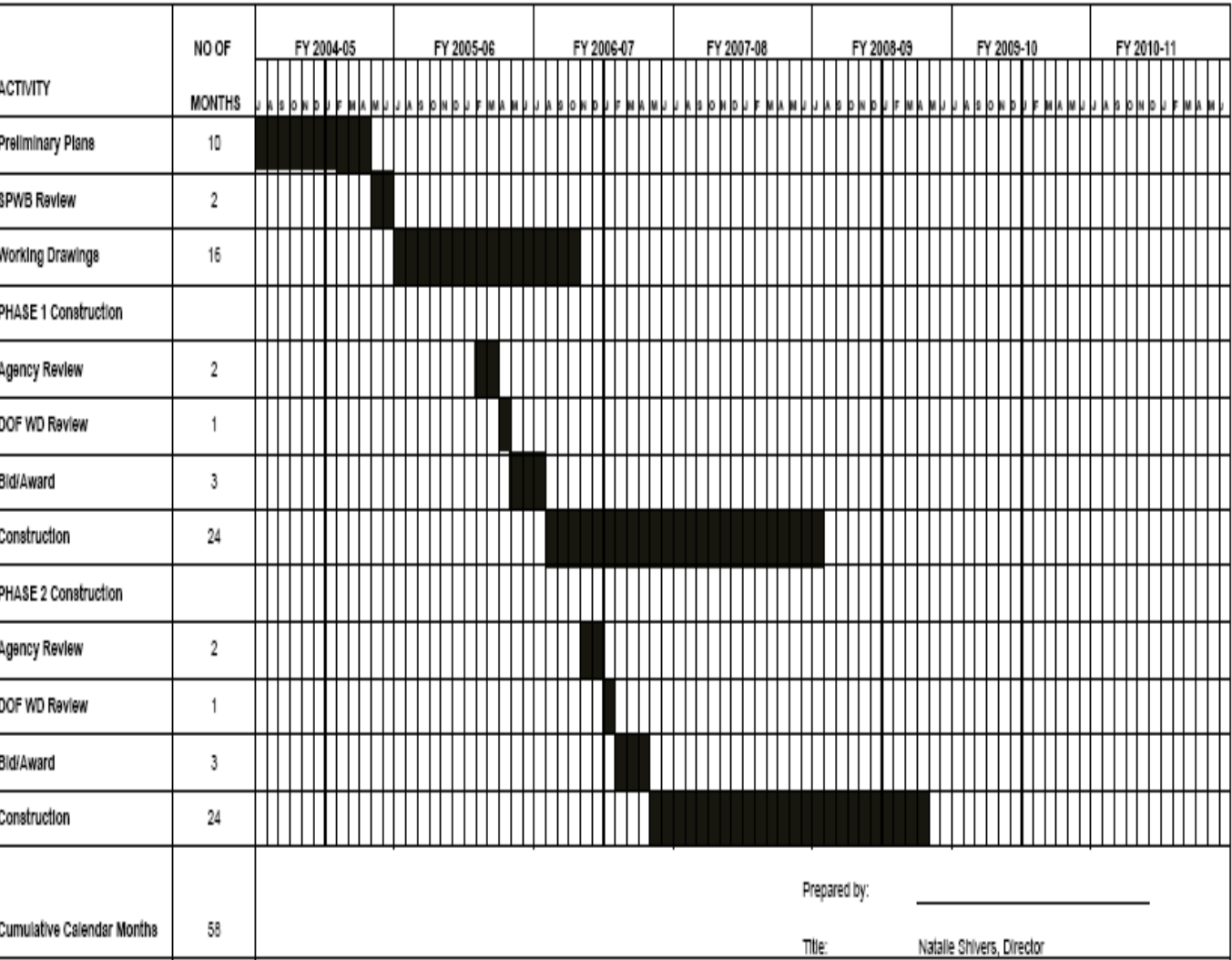

**Bar Chart** 

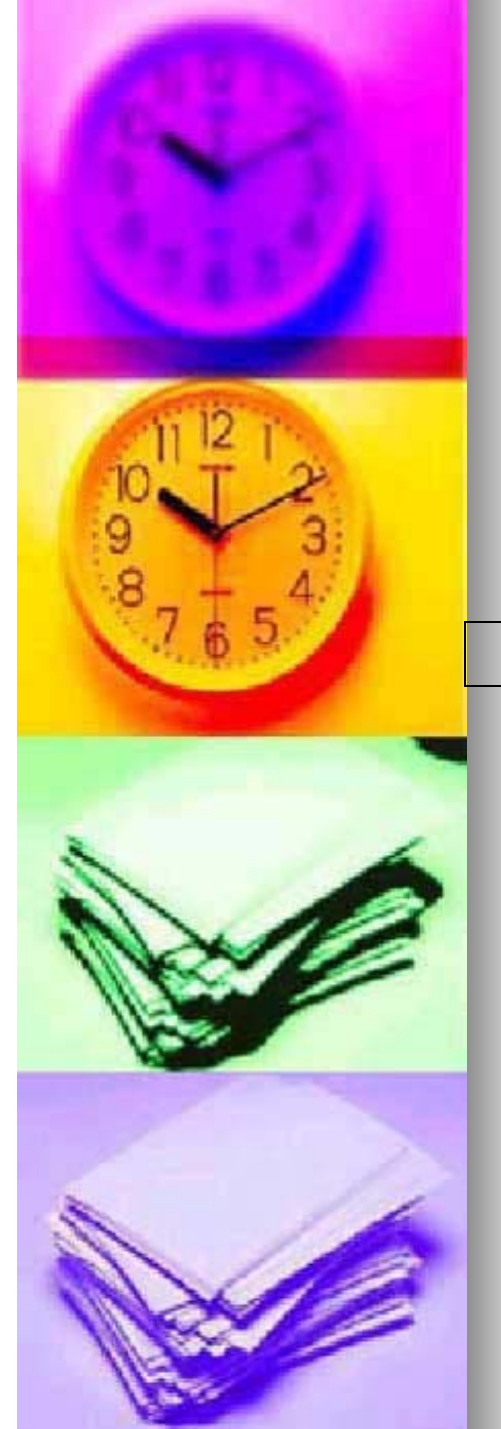

#### **AOA Schedule**

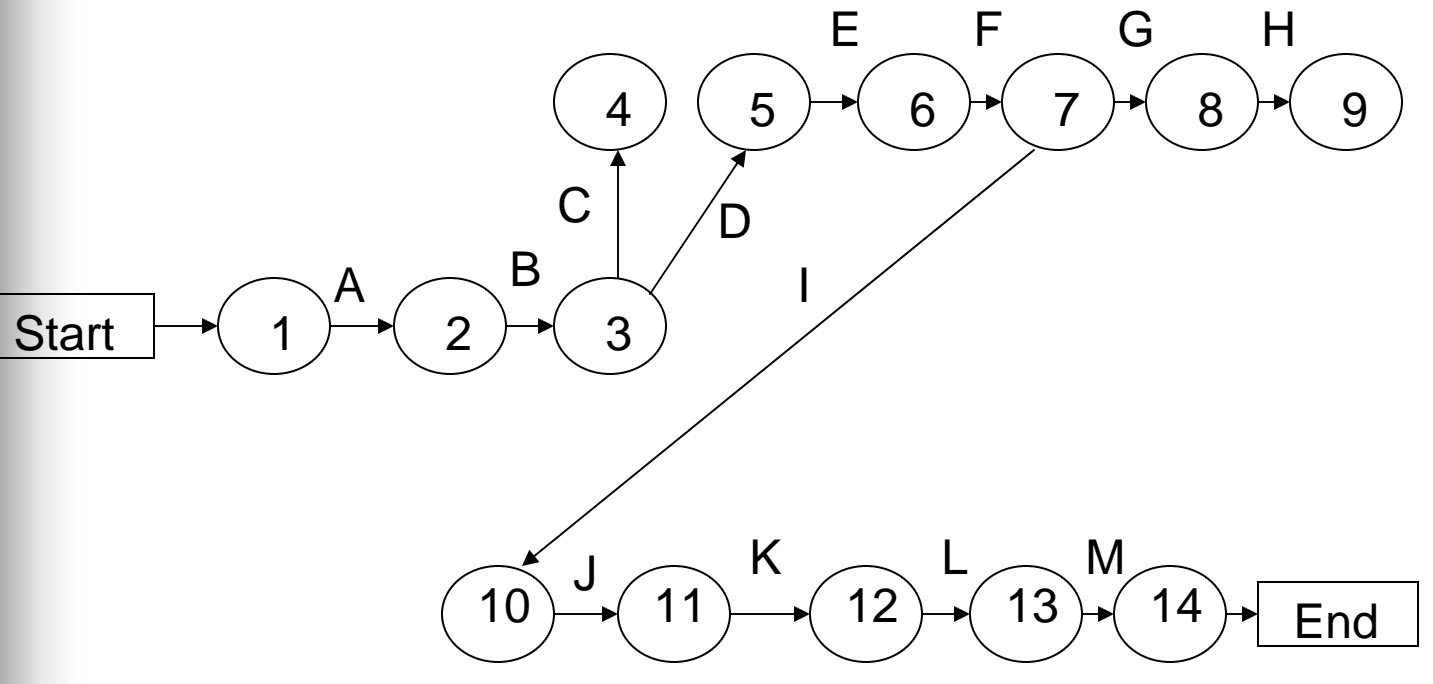

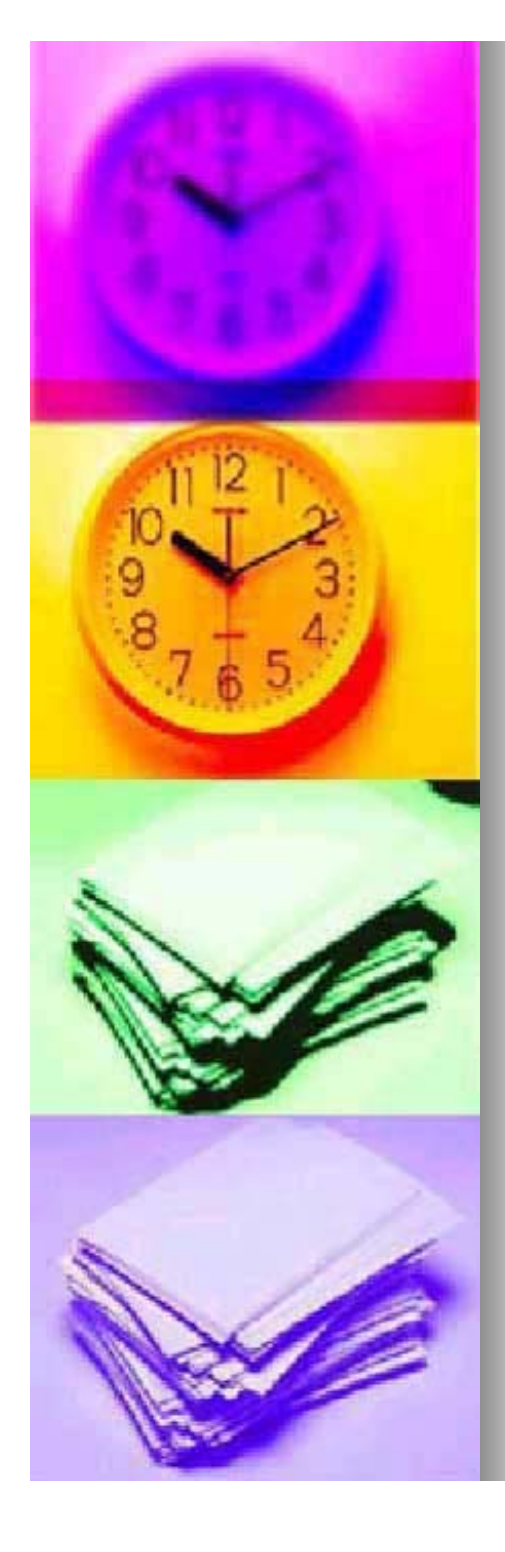

#### Lindo Code

*min = x14 min = x14-x1; x2-x1>=10; x1>=10; x3-x2>=2; x4-x3>=16; x3>=16; x5-x3>=2; x6-x5>=1; x7-x6>=3; x8-x7>=24; x7>=24; x9-x8>=2; x10-x7>=2; x11-x10>=1; x10>=1; x12-x11>=3; x11>=3; x13-x12>=28; x12>=28; x14-x13>=2; x13>=2; end*

LP Objective-Minimize the time from the end of the last activity to the start of the first activity

Time constraints for each activity.

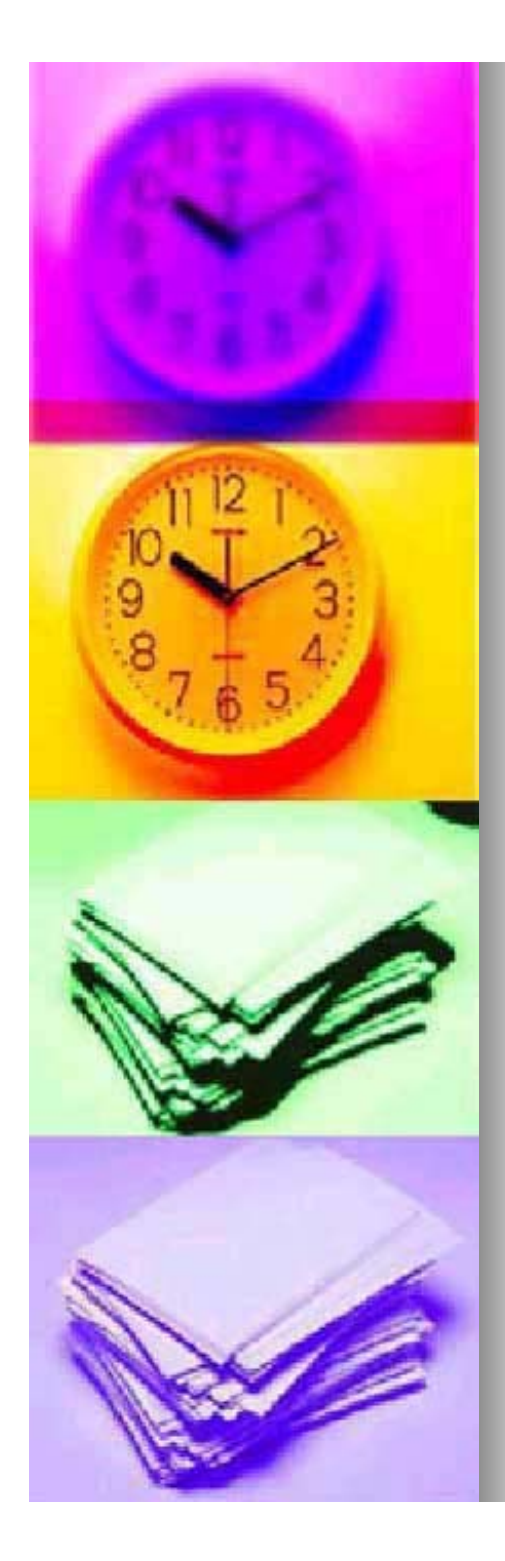

#### Lindo Output

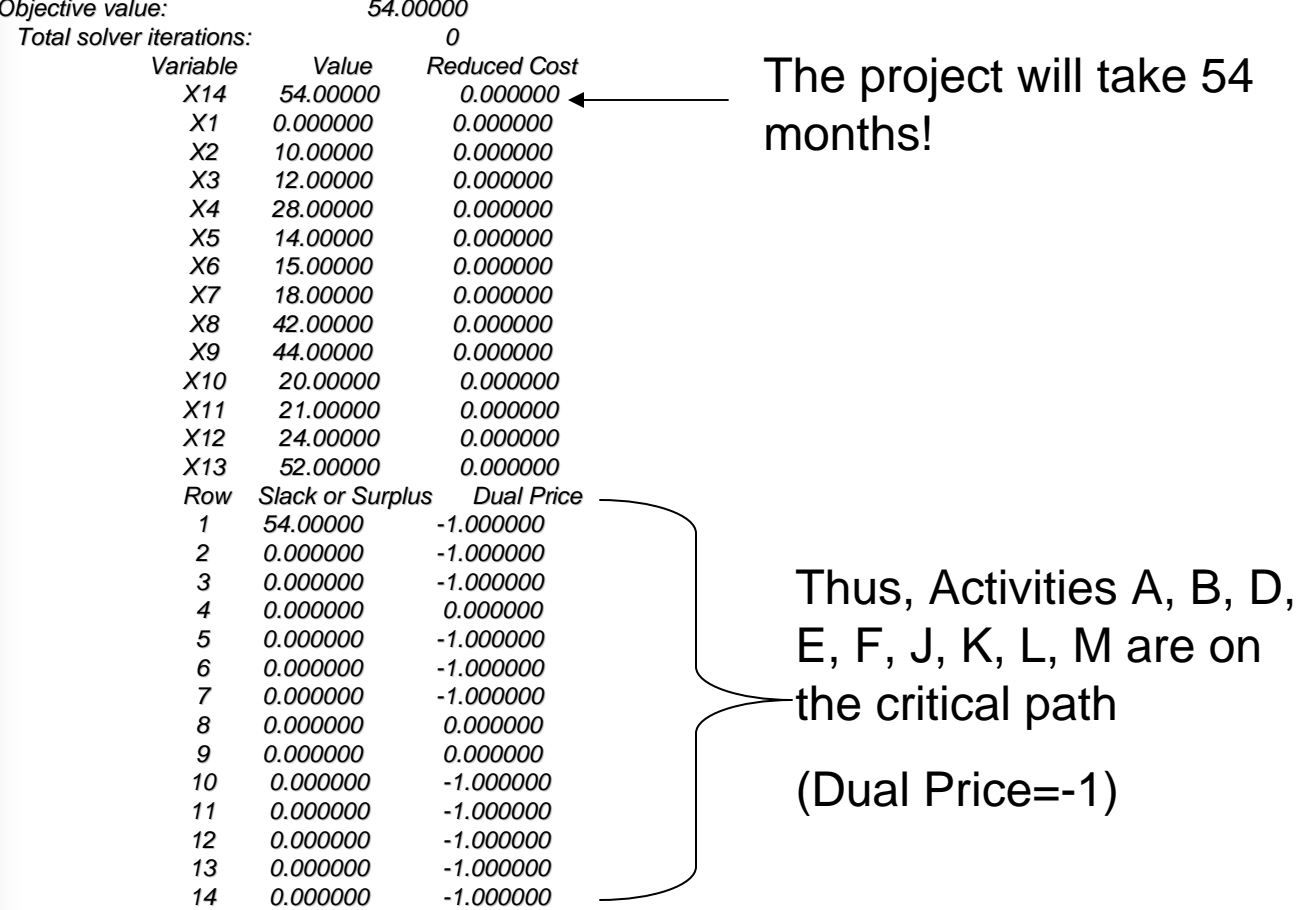

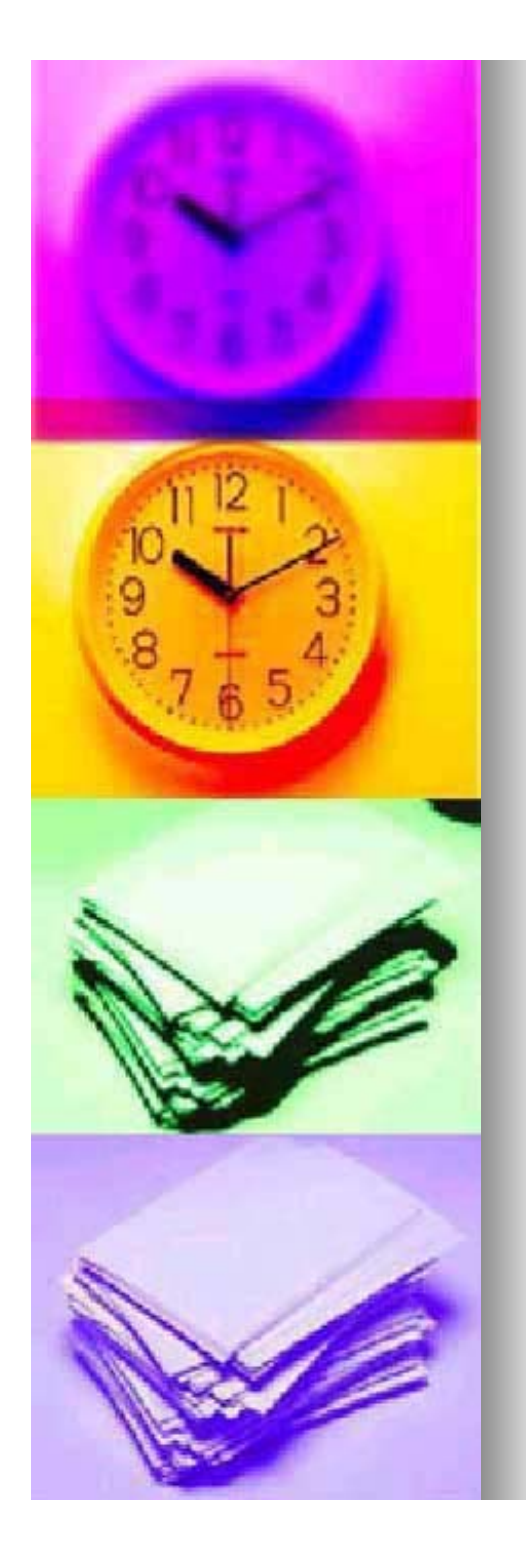

### **Crashing the Project**

- **E** Change constraint
	- $x_f$ - $x_i$ < 54 months
	- Decrease one month each cycle
- **Determine cost at each cycle**

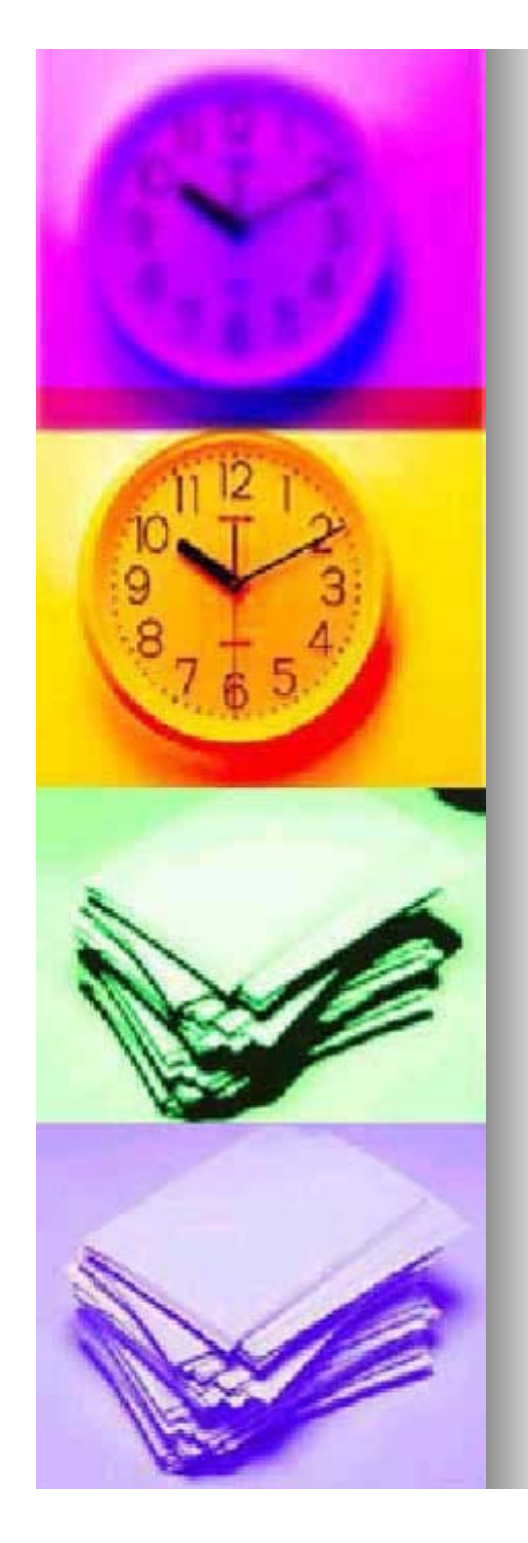

## Lindo Code

⊔

⊔

⊔

⊔

⊔

⊔

⊔

⊔

⊔

⊔

⊔

⊔

⊔

⊔

⊔

⊔

⊔

⊔

⊔

⊔

⊔

⊔

⊔

⊔

⊔

⊔

⊔

⊔

⊔

*B<=0.25; B<=0.25;*

*C<=3;*

*D<=0;*

*E<=0;*

*F<=1;*

*G<=5;*

*I<=0;*

*J<=0;*

*L<=7;*

*K<=0.5; K<=0.5;*

*M<=0.5; M<=0.5;*

*x2-x1+A>=10; x1+A>=10;*

*x4-x3+C>=16; x3+C>=16;*

*x5-x3+D>=2; x3+D>=2;*

*x6-x5+E>=1; x5+E>=1;*

*x7-x6+F>=3; x6+F>=3;*

*x8-x7+G>=24; x7+G>=24;*

*x9-x8+H>=2; x8+H>=2;*

*x10-x7+I>=2; x7+I>=2;*

*x11-x10+J>=1; x10+J>=1;*

*x12-x11+K>=3; x11+K>=3;*

*x13-x12+L>=28; x12+L>=28;*

*x14-x13+M>=2; x13+M>=2;*

*x14-x1<=53; x1<=53;*

*end*

*x3-x2+B>=2; x2+B>=2;*

*H<=0.25; H<=0.25;*

The objective function includes coefficients that refer to the cost to crash an activity by one time unit and a letter that corresponds to an activity.

- *min = .3\*A + 0.2\*B + 1.4\*C + 0.5\*F + 1.1\*G + 2\*H + 0.5\*K + 1.3\*L + 2\*M; A<=2;*
	- The activity crash time will be less than the maximum time it is allowed to be crashed.

(Final time-Initial time+Activity Crash Time) must be greater than or equal to the time that an activity can take.

The project must occur in 53 time units or less.

This code will output the minimum cost. After many cycles, the time-cost curve could be created!

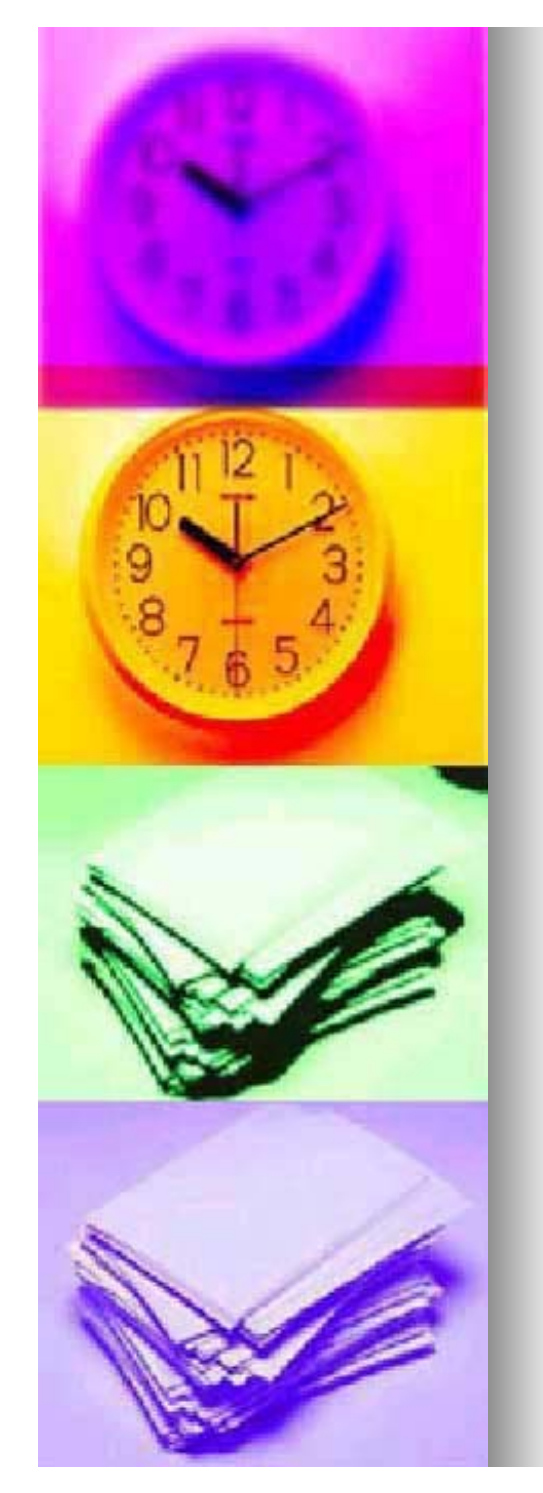

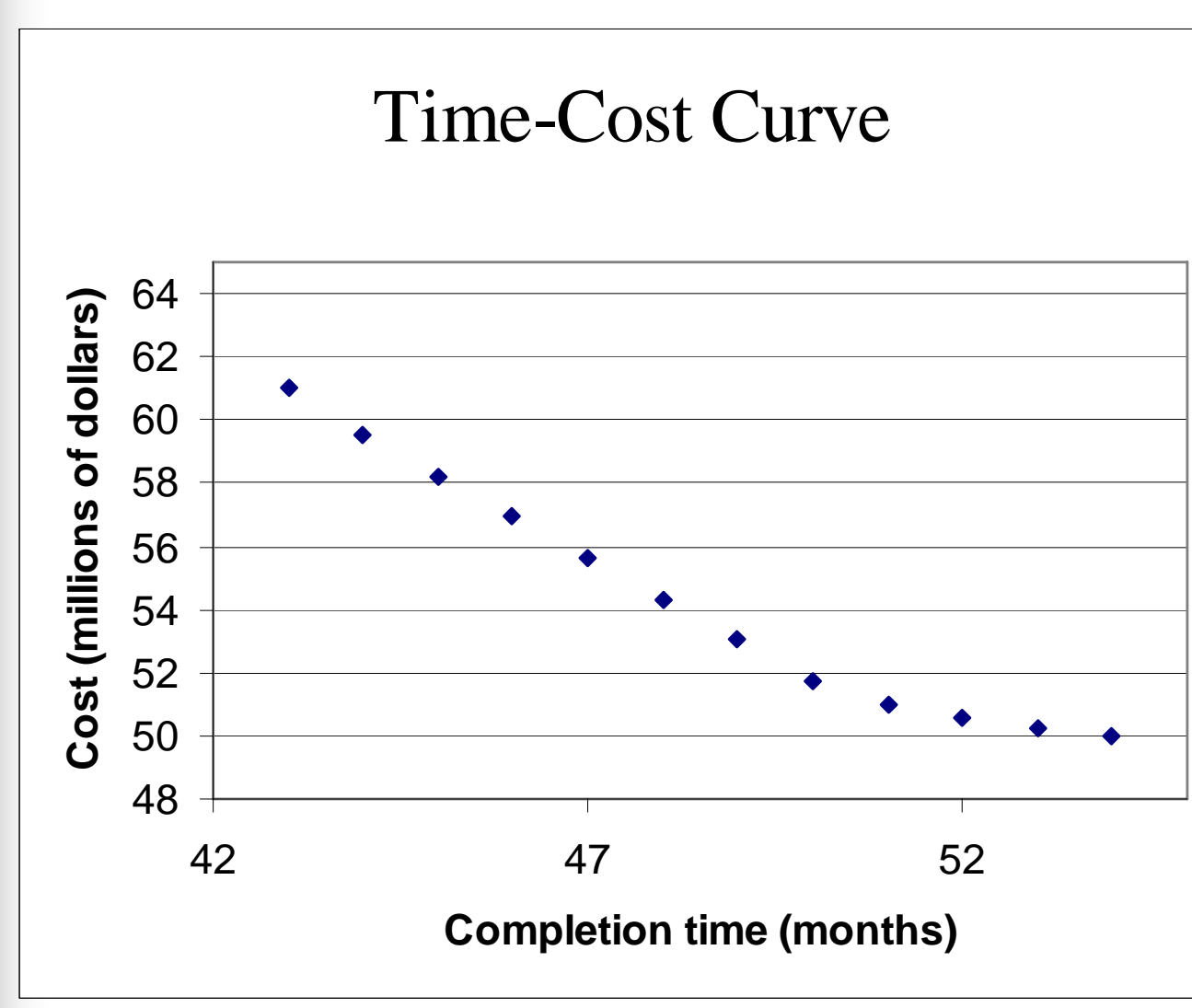

### **Time-Cost Curve**

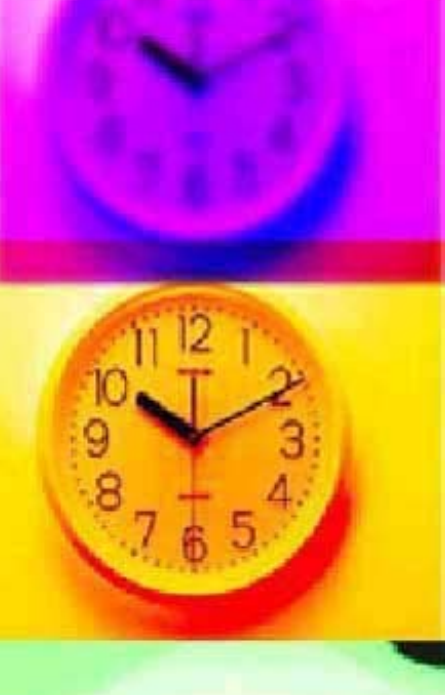

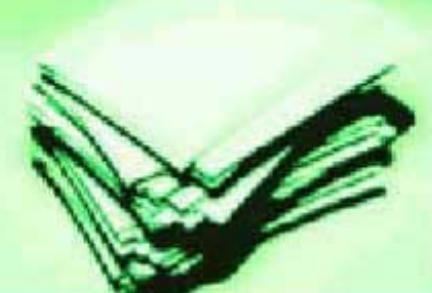

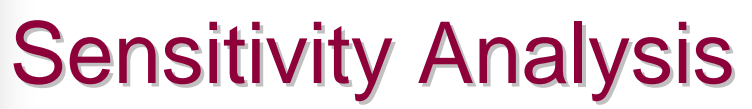

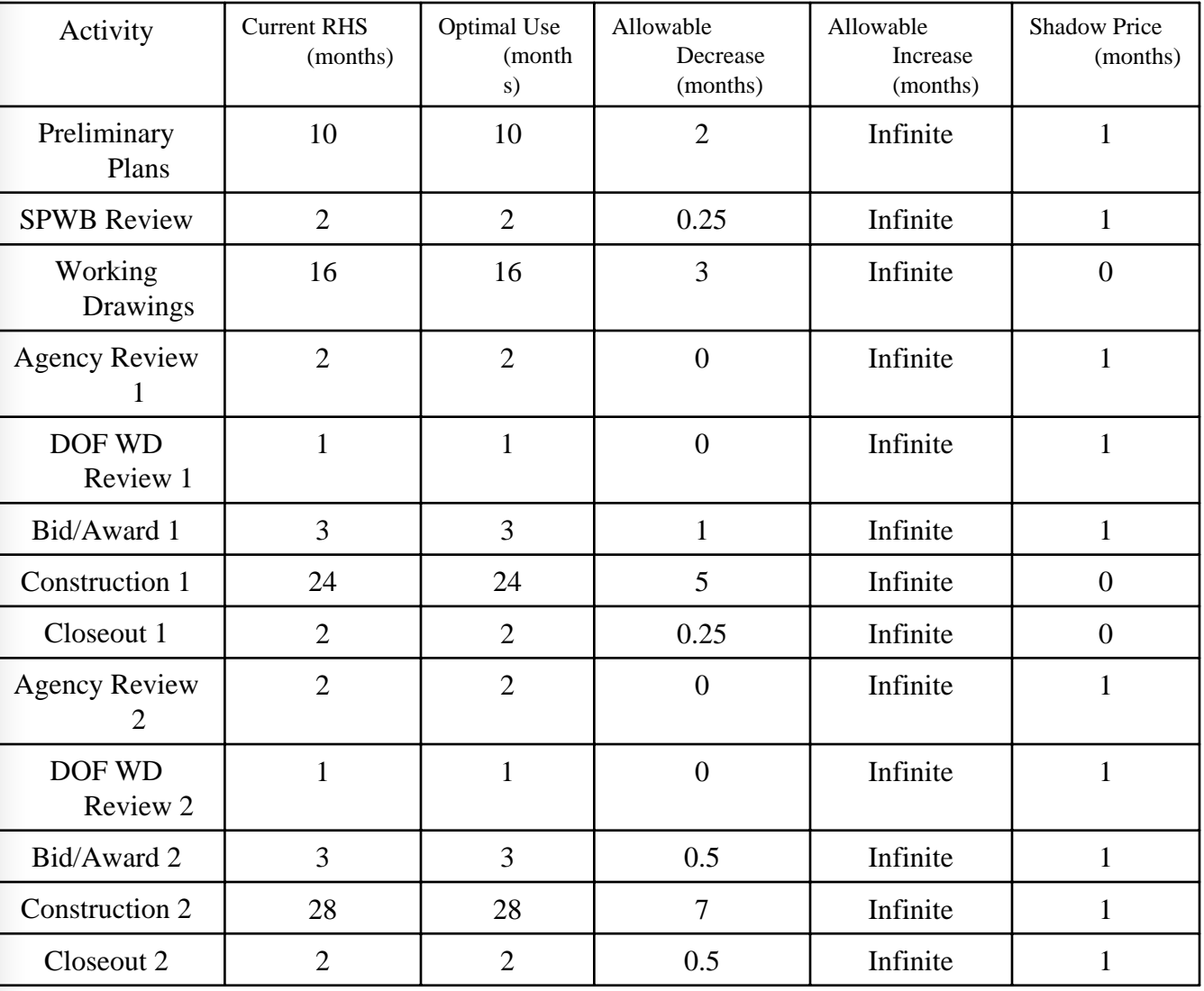

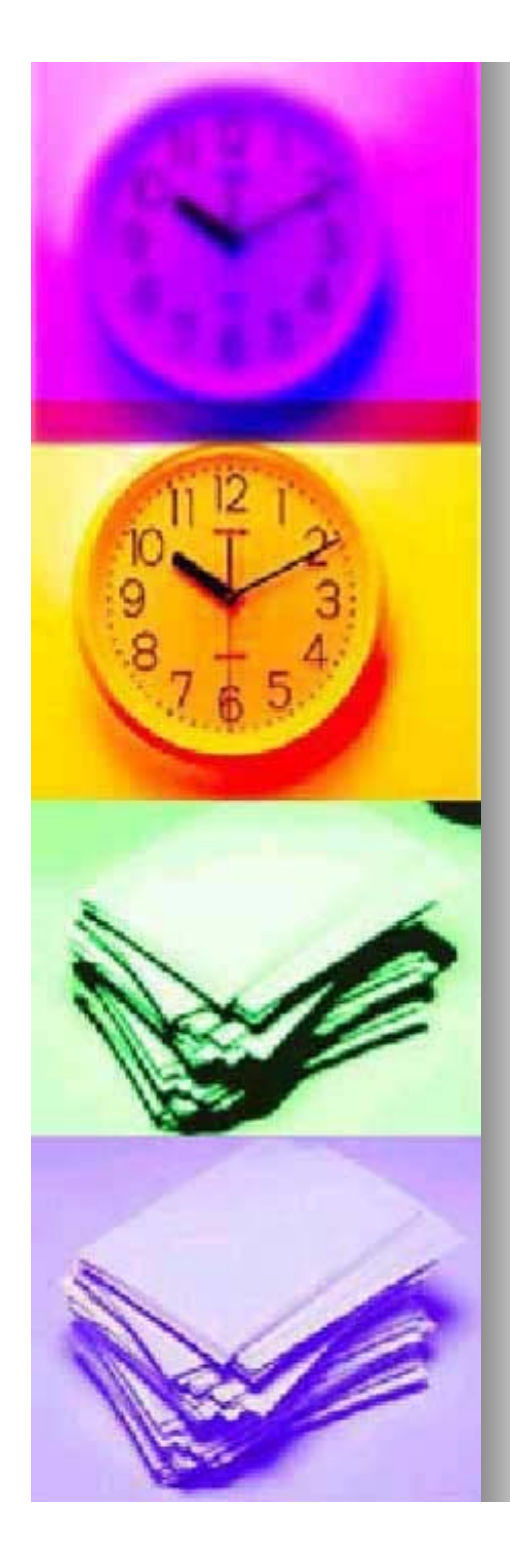

## **Conclusions**

- **Project will take 54 months,** pending delay
- **n** Crashing
	- Time-cost curve shows it is advantageous to keep crashing at only 3 months  $( $$1$  million)$
	- $\bullet$  After 3 months crashed, price goes to over \$1 million/month

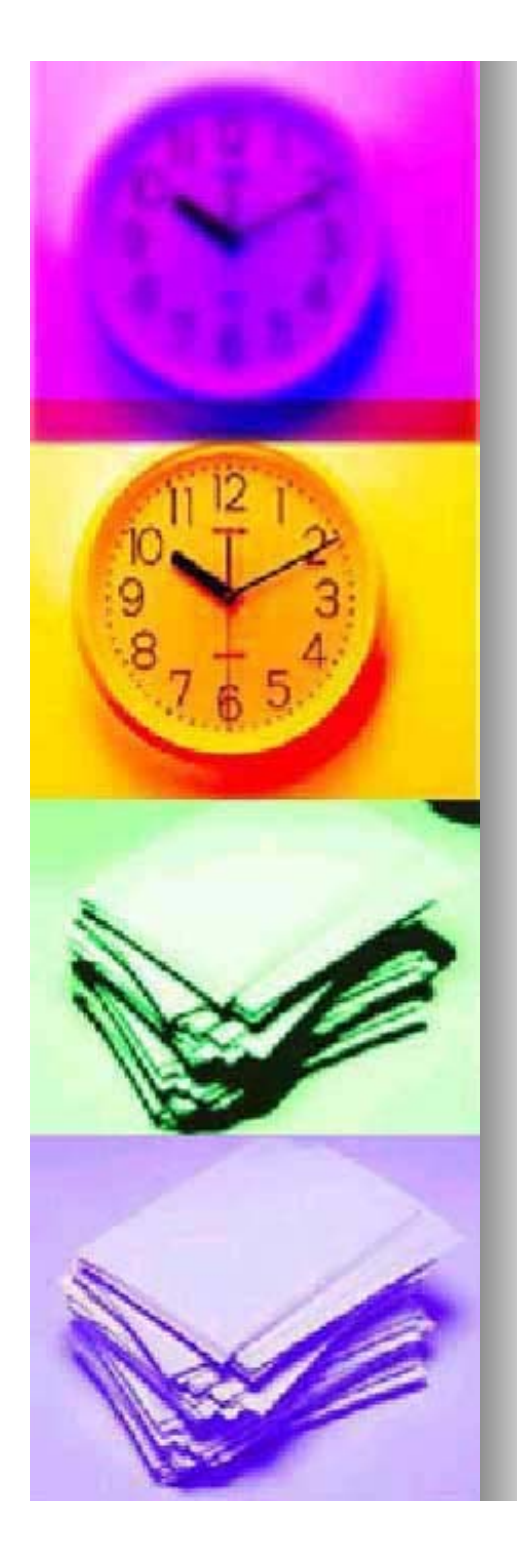

### **Problems Encountered**

#### $\blacksquare$  The data was difficult to find

- $\bullet$  Economic and schedule confidentiality in private projects
- Found data from building in UCLA to make realistic predictions
- **Burding Started doing project in Excel** 
	- Lindo proved to be much easier to use for this project

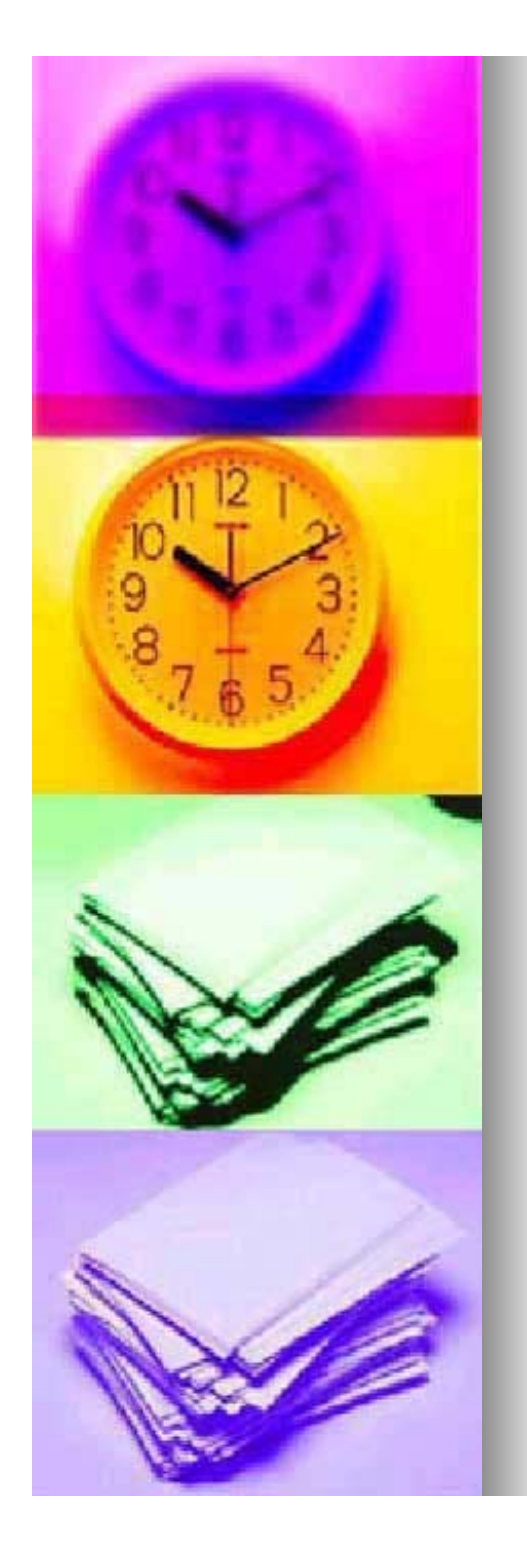

### Future Considerations Future Considerations

- $\blacksquare$  Shorten project duration by Shorten project duration by examining resources?
	- You may find it possible to reduce the project cost by rearranging and balancing the use of workers, supplies, or equipment.
- **Breakdown the crash costs into** equipment and human resource costs
	- $\bullet$  Some workers may be able to perform multiple tasks

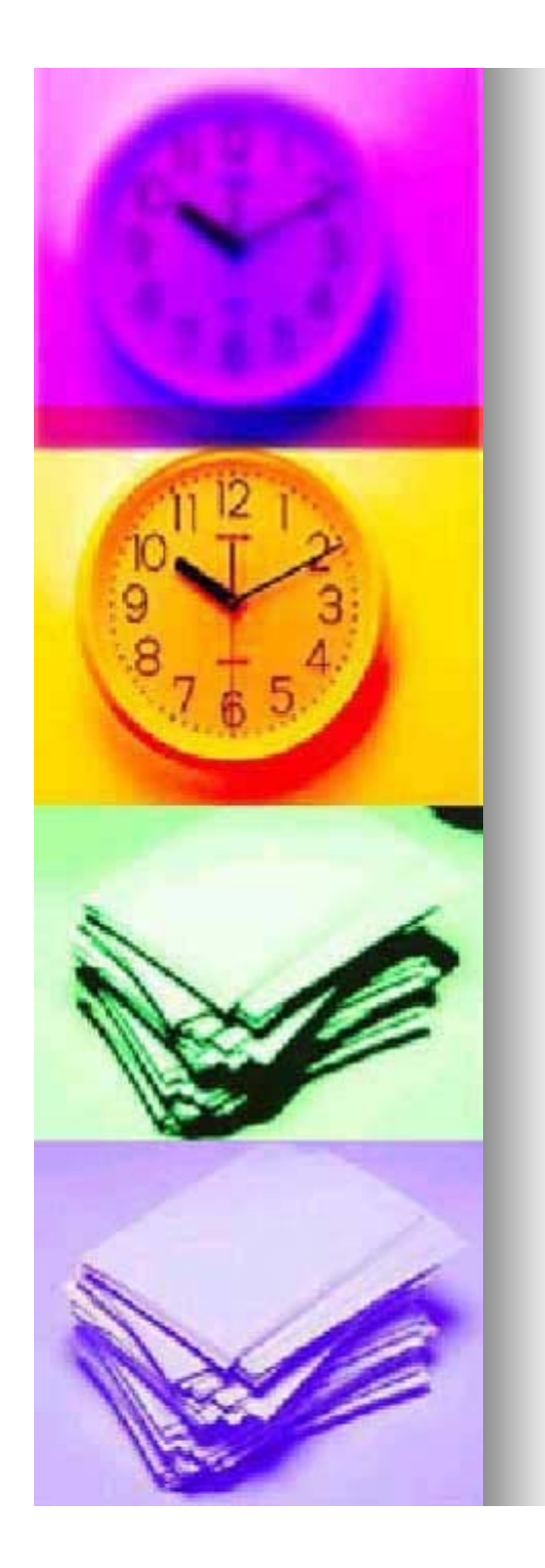

# Questions?